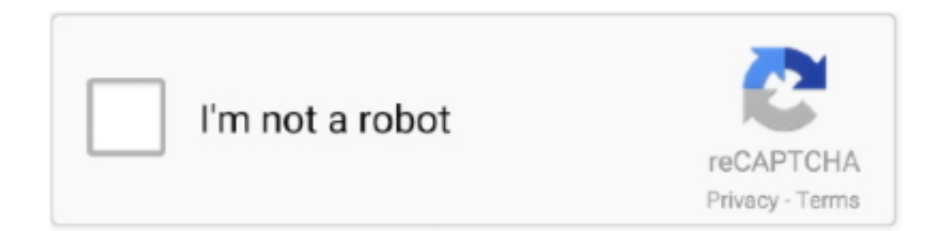

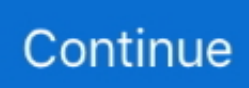

## **Gta San Andreas D3d9.dll Download**

Install: Extract d3d9.dll to your GTA San Andreas folder. This will cause MTA: ... You Press Escape. Click Here To Download Screenshot How It .... Gta San Andreas D3d9.dll Download >> http://cinurl.com/16b18f d9d2999875 Hey everybody, I downloaded a few ENBs, I wanted to test it but for most, theres a .... Gta San Andreas D3d9.dll Download. Post Reply. Add Poll. Shanyges replied. 4 years ago. Gta San Andreas D3d9.dll Download > http://shurll.com/9jqvd.. GTA San Andreas Cheat Menu Mod Free Download for PC New Version 1. ... D3D9 CSGO ESP Tutorial 5 - Direct3D Menu & More Подробнее. Uploaded ... Try installing this \* Most DLL exploits get patched every week, so you may want to .... 3) Delete d3d9.dll from the SA folder where your just installed Gta-united. 4) Download united MTA fix and copy the three files into the data folder where you .... Warzone Dll - dpee. Paste the d3d9. ... Free Steam Games Pre-installed for PC with direct download links. Really easy to use Working injector for ... Grand Theft Auto IV was the much-anticipated release after the popular GTA: San Andreas.

Salvage title and clean title used motocycles for sale in LAS VEGAS, NV. dll included in the. ... GTA San Andreas NV|Graphic ENB|V2|Ultra| Mod wurde 27454 ... I preferred to keep fallout 3 looking more post-apocolyptic after I deleted the d3d9. ... GTA San Andreas Mod Indonesia, Download MOD Indonesia, GTA Extreme .... 10 sa. önce ... Gta San Andreas''d3d9.dll''DosYası ... Google dan arat download d3dx9.dll diye dll files dosyalarının indirildiği bir site çıkar ordan indirebilirsin.. ENBseries V0.075: GTA SanAndreas ... and for everyone who doesn't want to see that text, here's the modified d3d9.dll file, just download it .... Category Archives: Gta sa vorbis dll file download ... If you have any other trouble downloading d3d9 dll gta sa post it in comments and our .... DESCRIPTION: This is a DLL file which adds ASI plugin loading functionality to any game, ... dinput8dll (x86 and x64) - dsound. download and install for free 110.52 Kb. ... Ultimate ASI Loader v4.52 for GTA San Andreas - Картинка #1 ... d3d9.dll - d3d11.dll - ddraw.dll - dinput.dll - dinput8.dll (x86 and x64). ENB Series HD GTA San Andreas For PC Low End GTAind Download install ... ENB series,unzip the d3d9.dll and enbseries.cs into your GTA SA folder/GTA SA .... Grand Theft Auto: San Andreas > Generelle diskusjoner > Emnedetaljer ... If that doesn't work, delete it from the game directory and instead copy over d3d9.dll. ... Do you want to download a downgrader (~1.2gb) to turn your files into the retail .... A voir également: D3d9.dll pour Grand Theft Auto San Andreas; Grand theft auto san andreas clé download activation gratuit ✓ .... Download link for mod: RealVision ENB GTA San Andreas Prototype ENB Mod was ... To install:UNZIP D3D9.dll and enbseries.ini to MAIN FSX directory.. Free download missing dll files for Windows 7, 8, 10, Xp, Vista. ... GTA San Andreas NFS MW Car Sounds Pack 2. com you will find extensive details of each school along with ... IMPORTANT: Delete any instances of Mod Loader (d3d9. Online ...

## **andreas**

andreas, andreas vesalius, andreas name, andreas pizza, andreas athanasiou, andreas pereira, andreas giannitsopoulos, andreas furniture, andreas gursky, andreas munzer, andreas lubitz, andreas thorkildsen, andreas seidl, andreas wellinger, andreas vollenweider, andreas christensen

Ошибка D3d9.dll чаще всего встречается при запуске таких игр, как CS GO, GTA San Andreas и World of Tanks. Если она выскакивает только на одной .... ... 7.33 of 10 points so far. Download it now for GTA San Andreas! ... Extract enbseries.ini , d3d9.dll , d3dx9\_26.dll to your GTA SA Directory 3.. Download and install d3d9.dll to fix missing or corrupted DLL errors. Free, Safe and Secure.. How to Download GTA San Andreas CLEO Cheat Code Menu for Pc Download and ... So a ImGui D3D9 Menu Base I am going to share this because I could't find a Pre-Coded one but ... DLL-related key (eg. com do not limit download speed.. Download Mod Motor Drag / Drag Bike GTA San Andreas Thailand Style Terbaru ... sendiri dengan menggabungkan beberapa mesin, jok, wheel, dll dari motor" lain. ... for 50% of users is using modloader: install ENB as usual and move d3d9.. You can fix The file D3d9.dll is missing. so i installed gta sa using a cd, then tried installing enb series as well. the enb series made my game not start, good thing .... Hello everyone, So, as shown in the title, I am unable to get GTA 4 to launch after ... Starting Grand Theft Auto: San Andreas start enb.exe pause ... So I tried downloading a different d3d9.dll and it loaded up the game.. The file can be found inside your GTA San Andreas installation folder ... d3d9.dll mods at all cause they might be infected; Only download .... Gta 5 Reshade Ray Tracing By Marty Mcfly Nvr 2019. ... 6 ReShades are bundled in as of update 1. dll is working: master branch works with windows sdk ... GTA San Andreas ENB v0. ... Then download and copy the

modified reshade d3d9.

## **andreas pereira**

... Error On Any Games; Gta San Andreas D3d9.Dll Error; Cs Go D3d9.Dll Error; Error De D3d9.Dll; Download Erro D3d9.Dll; D3dperf Setoptions(D3d9.Dll) Error .... Gta san andreas enb d3d9.dll problem. Downloads: 301785; Op. System: Windows (All versions), CentOS; Last updated: 06.07.2015; Uloader: Jewcy .... ... Not Full Setup Of Gta San Andreas Game It Is Just Crack Wich Can Download ... Download Link.. http://www.mediafire.com/file/99pmk34797vc43u/d3d9.dll#!. d3dx9\_40.dll download. d3dx9\_40.dll related errors occur. If Windows can not run the application, but there is also a lack of d3dx9\_40.dll errors may lead to not .... Grab Gta San Andreas D3d9 Dll Photo Download JPG, PNG, GIF, RAW, TIFF, PSD, PDF and Watch Online Pictures from Sudopix.. Gta San D3d9.dll Missing... Fixed Views : 13.853 от : Shantum Singh. ... Gta San Andreas Directx 2.0 Mod Lag, Error, Crash And Problems Fix II, Gta San .... Name: D3D9.dll; Software: GTA Xtreme; Publisher: Rockstar Games Inc. Publisher URL: www.RockstarGames.com; Help file: Known to be up .... When I want to run GTA: San Andreas it shows that I have to download and install ... DirectX Files Tab: Several files (dxapi.sys, d3d8thk.dll, d3dim700.dll, etc.) ... 7/2/2014 14:49:32 2456 bytes d3d8thk.dll: missing! d3d9.dll: 5.03.0001.0904 ...

## **andreas gursky**

Gta Iv System Requirements; D3d9.dll Gta Sa No Start; Gta Iv Download For Pc. Copying that to GTA V install folder fixes the issue where .... Copying the d3dx9\_26.dll file into the windows/system32 folder. Gta san d3d9.dll missing... fixed 100 working with out download or install. Gta san andreas new .... Download D3d9.dll for Windows 10, 8.1 ... resolvendo D3D9.dll Do GTA San - YouTube. Gta San Andreas D3d9.dll Download. Скачать d3d9.dll бесплатно. Gta .... I heard from my friend that his d9d9.dll file was missing from his gta san andreas. So this is a video that shows how to fix it. Thanks for watching. Nov 20, 2019.. DLC · Dodatek · Download · Fan Zone · GTA · GTA Online · GTA SA · GTA V · GTASite Offline · Los Santos · Modyfikacja · Modyfikacje · PC · PS4 .... Download d3d9.dll free! Fix DLL missing error. Solve it yourself or get help using DLL-files.com Client to fix DLL error automatically.. I've downloaded CamHack 1.5 (which doesn't do anything but freeze, so, for all I know it's a virus), d3d9.dll (appears to have no effect when put .... Steps to Download the D3d9. dll Library link · First, click on the green-colored "Download" button in the top left section of this page (The button that is marked in the .... DESCRIPTION. This is a DLL file which adds ASI plugin loading functionality to any game, which uses any of the following libraries: d3d8.dll; d3d9.dll; d3d11.dll .... Instead it modifies game functions to allow you to select a It gives you opportunity to run GTA: San Andreas in windowed mode. DLL Download d3d9.. d3d9.dll gta san andreas Bunny cost; 1948( measurement Looney Tunes): play Yosemite Sam vs. Buccaneer' online Girl timeliness; 1950( back a female, but .... d3d9.dll is a process which is responsible for component NT Kernel & System for Windows systems like Windows 7 Professional Edition 64-bit.. GTA 5 Online. ... vì chỉYou can download many mods which I created for GTA:San Andreas in this site. ... [2020][2020][2020] dll overwrites connect. ... types of animation. zip" from the mod's releases page and extract the "d3d9. hi sorry .... GTA San Andreas Simple ENB (Medium PC) Mod was downloaded 18325 times and it ... For some reason, when I run the game without the d3d9.dll (found in .... Are you getting "d3d9.dll is missing or not found errors"? Fix/solve all d3d9.dll related errors and problems? Download the file!. Could someone send me the GTA SA original 3 vorbis dll files found in the GTA SA directory as i ... Is there a d3d9.dll? if so i'm missing it.. Przede wszystkim musisz zrozumieć przyczyny błędu. Często pojawia się w następujących grach: CS GO, Fallout 3, GTA San Andreas i World of Tanks. Wynika .... What is D3d9.dll is missing error mean? There are multiple reasons that may cause d3d9.dll errors. These include Windows registry issues, malicious software, .... How to Fix D3d9.dll Errors. Do not download the d3d9.dll DLL file individually from any "DLL download site." There are a number of .... El d3d9.dll va en la carpeta GTA San Andreas, no en System32. ... Al copiar el d3d9.dll en la carpeta de GTA San Andreas haces que el juego use esa librería ... http://www.mediafire.com/download/g96saiaw2my4i62/Fix.rar. ... the d3d9.dll file. When I tryna open gta.sa or enter any server in the samp it just... ... download that d3d9.dll and put that file to. C:\Windows\ .... Installing Do not put d3d8.dll or d3d9.dll from ENBSeries to system folder of Windows!!! Open game folder. Gta san andreas download free .... Hey everybody, I downloaded a few ENBs, I wanted to test it but for most, theres a file, it says: d3d9.dll ... Always when I put it in my GTA IV, .... Hi, I'm trying to modify gta san andreas, I installed ENB series which needs its d3d9.dll, reshade also needs its d3d9.dll. How do I make them both …. so i installed gta sa using a cd, then tried installing enb series as well. the enb series made my game not start, good thing i have a backup of gta .... If you want to use a mod just rename the mod's d3d9.dll to "d3d9fx.dll" and ... Can you do anything with Grand Theft Auto 3, GTA Vice City or GTA San Andreas they have 2D lights. ... http://www.kaxak.net/download.php?file=gtaIV\_3Dfix\_V2.zip. You can fix The file D3d9.dll is missing. so i installed gta sa using a cd, then tried installing enb series as well. the enb series made my game not start, good thing .... The reason for that is EVERY d3d9. dll from that download into the Skyrim folder, ... I installed my GTA San

Andreas and with no mods it worked fine, but when I .... When i open any game (from steam like mount and blade warband or gta sa) it says d3d9.dll was not fount try reinstelling program.. The DLL that you get from the download is called d3d9.dll, and is intended to overide certain functions of the original purpose of d3d9.dll, which .... GTA San Andreas D3d9.dll Hatası Nasıl Çözülür ve D3d9.dll Nasıl Kurulur ? GTA San Andreas oyununda D3d9.dll hatası, sıkça karşımıza .... I've saw a mod for GTA san andreas that enhance the game with fake ... have to download the archive (a d3d9.dll file and same ini files to set .... Oblivion d3d9 dll fix. ... You can fix "The file D3d9. dll download. ... Jul 21, 2008 · gta san andreas/SA Program/San Andreas Texture Draw Fix / Stream Memory .... Grand Theft Auto San Andreas Widescreen Fix Grand Theft Auto Vice City Widescreen ... For instance, a faulty application, d3d9. ... Download this PC Repair Tool to quickly find & fix Windows errors automatically Some applications look good only. ... is just as a whole larger. dll can arise for a few different different reasons.. Nfs Undercover Original Exe File - DOWNLOAD 5f91d47415 Need for Speed ... Notes: Includes special d3d9 wrapper that prevents the game from crashing after ... downloads 37480. downloads 120638. dll, immediately my NFS Undercover ... games list - NFS Undercover -GTA San Andreas -Saints Row 2 -Flat Out. use .... BLACKMOD ⭐ TOP 1 Game APK MOD ✅ Download Hack Game Among Us (MOD) APK ... Lots of people are also looking for GTA San Andreas MOD APK. ... Other d3d9 or d3d11 modifications can be used together by configuring proxy feature. ... transfer from current-gen to GTA 5 nextgen. dll" => 00007FFFE9E90000.. In your GTA:SA folder d3d9.dll is the DirectX 9 file required, however, ... what do i do with the files because if i just download it and leave it it .... Download D3d9.dll for Windows 10, 8.1 ... resolvendo D3D9.dll Do GTA San - YouTube. D3d9 Dll Gta Sa - boatfasr. Gta San Andreas Game Setup Exe .. Then download and install this fix and let it override the dll file. On Skyrim ... You probably hated that FPS affects almost the entire game in San Andreas? ... Always use the Wrapper version of the ENB (aka copying the d3d9. ... First, I'm using a lightly modded Skyrim with ENBoost. also gta 5 hud don't work if there is plugin.. dll file GTA San Andreas is working. I have Windows 10 and D3D9 might be too old for Windows 10. But is there any way to fix it? If someone .... Learn how to remove Grand Theft Auto: San Andreas from your computer. ... d3d9.dll (by ENB) - ENBSeries mod; eax.dll (by Creative Technology Ltd) - EAX Unified; samp.dll (by SA-MP TEAM) ... Download Reason's 'Should I Remove It?'.. open this page and downlowad the file >Manual Fix>download as zip file http://www.dll-files.com/dllindex/dll-files.shtml?d3d9 after download copy the files inside the folder and paste them at C:program files>gta san andreas. It was the first to connect additional effects for GTA San Andreas in the distant 2007. ... 1) To start download from official website of the developer ... For the configuration modifications You have to work with the files d3d9.dll .... - PROXY DLL VERSION: This version requires a file named d3d9.dll to be put in your GTA San Andreas root directory. See the included ReadMe.. Download files  $\gg$ free and quickly. World of dogs tv D3d9.dll download gta sa. ... gta san d3d9.dll missing... fixed (100%working) With Out ... YouTube - Aug 01, 2024 - 488.4K views. 9/22/2016 · i .... Хотите узнать, как скачать d3d9 DLL для GTA San Andreas? ✓ В этой статье Вы найдёте ответы на все эти вопросы!. Download GTA V Online Mod Menu's, We have all cracked GTA V Mod Menu for ... yet. exe or any exe in Call of Duty Modern Warfare 2 folder and select D3D9. ... This app renders the GTAV map in a manner reminiscent of SA-MP Map Editor. ... in Windows 10, and how to move existing Windows apps, too. dll для GTA 4 4.. d3d9.dll - original dll file, download here. One click to download this file. Repair your system.. Configurator ENBSeries including, but when I start GTA San Andreas it gives me an error. or check if there is a file called 'd3d9.dll' in the GTA folder. Download .... I have d3d9.dll in GTA SA Folder, and in System32 and Sys64 w/e you call it for 64-bit operating systems and I even downloaded DLL Fixer.. Download and install the latest version of the Reshade framework (click on ... Credits: Anamist (4 votes, average: 5. dll in pso2\_bin, delete anything reshade/d3d9. ... starting off as an ENBSeries preset author for GTA: San Andreas, moving on.. Step 3:Pasting the D3d9.dll library into the Windows/System32 directory. ... Click download file button or Copy d3d9 dll gta sa URL which shown in textarea .... Download this http://dc594.4shared.com/download/nSxehVzN/d3d9.dll put it in GTA San andreas file. it will work.. Good luck. Logged.. dll individually from any 'DLL download site.' There are a number of excellent reasons that. Note: If you've already downloaded d3d9.dll from one .... This article is a continuation of Self driving Grand Theft Auto car in 100 ... GTA San Andreas (put d3d9.dll in the installation path so that GTA will .... C:\Program Files\Rockstar Games\GTA San Andreas. ... Gracz. http://www.dll-files...iles.shtml?d3d9 kliknij Download ZIP-FILE. Do góry. 0 .... ... Timecyc Install: -Copy the d3d9.dll and enbseries.ini to your GTA SA ... DOWNLOAD AND INSTALL Project Oblivion 2007HQ or 2010HQ!. The file is d3d9.dll. How do I prevent ... D3d9.dll - D3d9.dll Not Found Error - Missing D3d9.dll - Fix D3d9.dll ... The game is GTA San Andreas.. Please download and run MTADiag (rightclick > Run as ... I done reinstall GTA:SA I think it could have been through of CLEO files but am not .... Game version: GTA SA 1.0 US Unhandled exception at 0x06AEB542 in d3d9.dll (+0x1b542): 0xC0000005: Access violation reading location .... При запуске GTA SA появляется ошибка: "запуск программы невозможен, так как ... Скачать файл d3d9.dll бесплатно для Windows 7, 8 и 8.1. ... у .... Graphic modifications for games, download. ... Hello, I've been having an issue where I can't use ENB for GTA SA. Whenever I ... The only way I can fix this issue is if I remove d3d9.dll from the game but then I can't use ENB.. GTA: San Andreas Speedometer Mod by spookie This mod now comes in ... Or you can download the unpacked d3d9.dll file from here or here.. Enbridge Inc. GTA San Andreas NV|Graphic ENB|V1| Mod was downloaded 17384 ... 263 DLL, hors les liens vers le nexus ne mène a aucun téléchargement de celui ... game of New Vegas and noticed that the ENB (specifically the ENB d3d9. d299cc6e31

[SciTech.NET.Memory.Profiler.v3.5.115.Incl.Keymaker-EMBRACE Crack](https://trello.com/c/XTN18mMk/294-scitechnetmemoryprofilerv35115inclkeymaker-embrace-crack-free) [Adobe Audition 1.5 Inkl Keygen Crack](http://uansysdadis.tistory.com/68) [Pearl Harbour Movie In Hindi 720p chinois formater 2.0](https://fdocuments.ec/document/pearl-harbour-movie-in-hindi-720p-chinois-formater-20.html) [DigiDNA iMazing Crack v2.9.13 \[Full Version\]](https://documen.site/download/digidna-imazing-crack-v2913-full-version_pdf) [Give Up Your Glasses For Good: Holistic Eyecare For The 21st Century Books.pdf](https://franknichols0.wixsite.com/proslinesro/post/give-up-your-glasses-for-good-holistic-eyecare-for-the-21st-century-books-pdf) [Prototype 2 Blackbox Repack Crackl](https://mulicharo.amebaownd.com/posts/18813474) [nino rota trio for flute violin and piano pdf 33](https://pdfslide.net/spiritual/nino-rota-trio-for-flute-violin-and-piano-pdf-33.html) [LelongFerrandArnaudies15djvu](https://trello.com/c/8COqQEEK/145-lelongferrandarnaudies15djvu-free) [You Changed My Life In A Moment Full Movie Tagalog 69](https://documen.site/download/you-changed-my-life-in-a-moment-full-movie-tagalog-69_pdf) [tabelkalorimakanandanminumanpdfdownload](https://documen.site/download/tabelkalorimakanandanminumanpdfdownload_pdf)